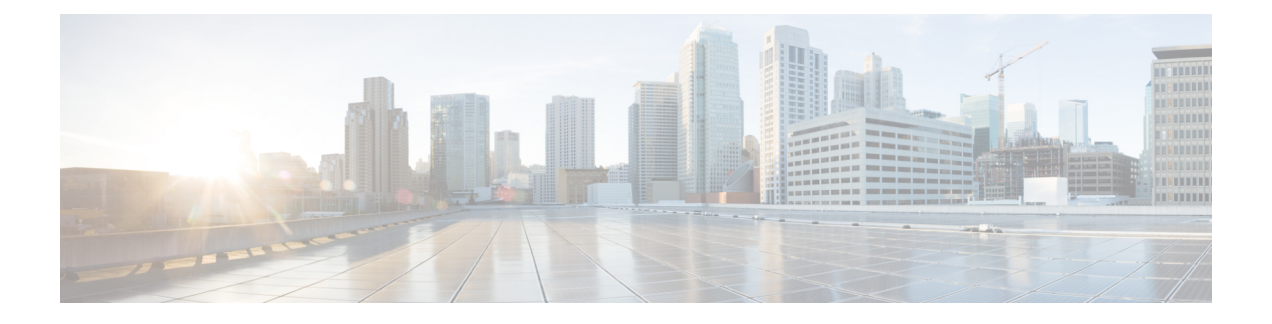

# **Cisco Business Dashboard**概况

本章包含以下各节:

- 关于Cisco Business Dashboard, 第1页
- 受众, 第2页
- 新版本信息和更新, on page 2
- 相关文档, 第3页
- 术语, 第3页

## 关于**Cisco Business Dashboard**

Cisco Business Dashboard 为您监控和管理 Cisco Business 网络中的设备提供了有用的工具。它能自动 发现您的网络,便于您配置和监控所有受支持设备(例如交换机、路由器和无线接入点)。另外, 当有可用的固件更新,以及设备保修期或支持合同过期时,它会向您发出通知。

Cisco Business Dashboard 是一款分布式应用,由两个单独的组件(应用)组成,具体如下:

#### **Dashboard**

Cisco Business Dashboard(也称为 *Dashboard*)安装在网络中的一个便利的位置。在 Dashboard 的用 户界面上,可以获得网络中所有站点状态的概要视图,也可以集中关注单个站点或设备以查看特定 于该站点或设备的信息。

#### **Probe**

CiscoBusiness DashboardProbe(也称为*Probe*)安装在网络中的各个站点,并与Dashboard相关联。 Probe 执行网络发现并代表 Dashboard 直接与各受管设备通信。

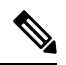

某些网络设备支持直接与 Dashboard 关联并在不存在 Probe 的情况下进行管理。当以这种方式 直接管理网络设备时,所有管理功能均可用于设备,但网络发现过程可能不像存在 Probe 的情 况下全面。 注释

### 受众

本指南主要面向负责安装和管理 Cisco Business Dashboard 软件的网络管理员。

### 新版本信息和更新

本节提供有关截至 2022 年 9 月的思科业务仪表板版本 2.5.x 中的新功能的信息。

**Table 1:** 思科业务仪表板(**2.5.1** 版)中的新功能和更改的行为

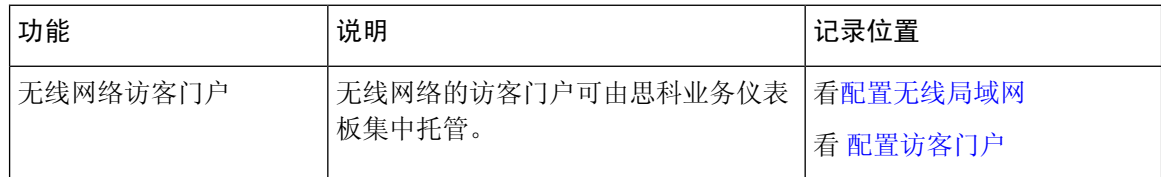

#### **Table 2:** 思科业务仪表板 **2.5** 版中的新功能和更改的行为。

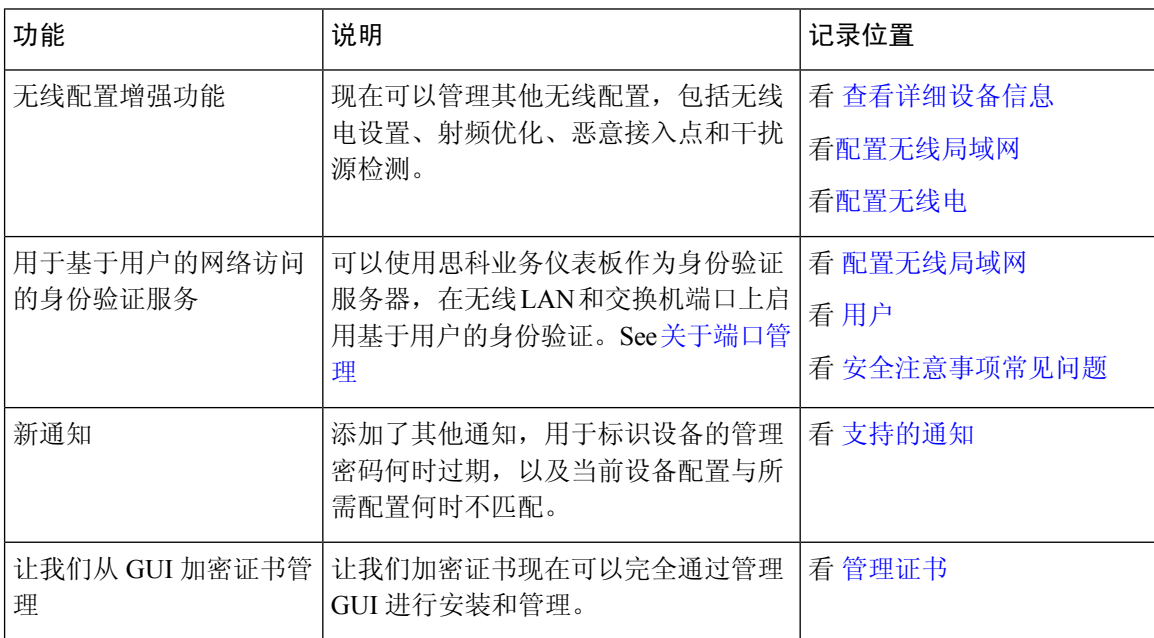

Dashboard 和 Probe 的系统要求已更新。有关详细信息,请参阅相关文档, on page 3中的《安装指 南》。

所有正式版本说明均载于 Cisco Business [Dashboard](https://www.cisco.com/c/en/us/support/cloud-systems-management/business-dashboard/series.html#ReleaseandCompatibility) 版本说明中。

.

#### 相关文档

Cisco Business Dashboard 文档由许多单独的指南组成,其中包括:

- 管理指南(即本文档)-这是一份参考指南,详细介绍该软件提供的所有功能和选项,以及其配 置和使用方法。
- 设备支持列表 此列表提供 Cisco Business Dashboard 支持设备以及每种设备类型可用功能的详 细信息。有关 Cisco Business Dashboard 支持的所有设备列表,请参阅 Cisco Business [Dashboard](https://www.cisco.com/c/en/us/support/cloud-systems-management/business-dashboard/products-technical-reference-list.html) [技术参考。](https://www.cisco.com/c/en/us/support/cloud-systems-management/business-dashboard/products-technical-reference-list.html)
- 快速入门指南 此指南详细介绍如何使用最常用的选项对 Cisco Business Dashboard 进行初始设 置。有关管理网络所需执行的基本任务的概述,请参阅 Cisco Business [Dashboard](https://www.cisco.com/c/en/us/td/docs/cloud-systems-management/network-automation-and-management/cisco-business-dashboard/qsg/b_Cisco_Business_Dashboard_QSG_2_2.html) Probe 快速入 [门指南。](https://www.cisco.com/c/en/us/td/docs/cloud-systems-management/network-automation-and-management/cisco-business-dashboard/qsg/b_Cisco_Business_Dashboard_QSG_2_2.html)
- 版本说明 这些文档列出了每个新固件版本的所有新功能和修复程序。您可以在 Cisco [Business](https://www.cisco.com/c/en/us/support/cloud-systems-management/business-dashboard/series.html#ReleaseandCompatibility) [Dashboard](https://www.cisco.com/c/en/us/support/cloud-systems-management/business-dashboard/series.html#ReleaseandCompatibility) 版本说明中找到它们。
- 安装指南

下表列出了可部署在不同平台上的 Cisco Business Dashboard 软件的所有安装指南。

有关 Cisco Business Dashboard 和 Cisco Business Dashboard Probe 的系统要求,请参阅这些指南。

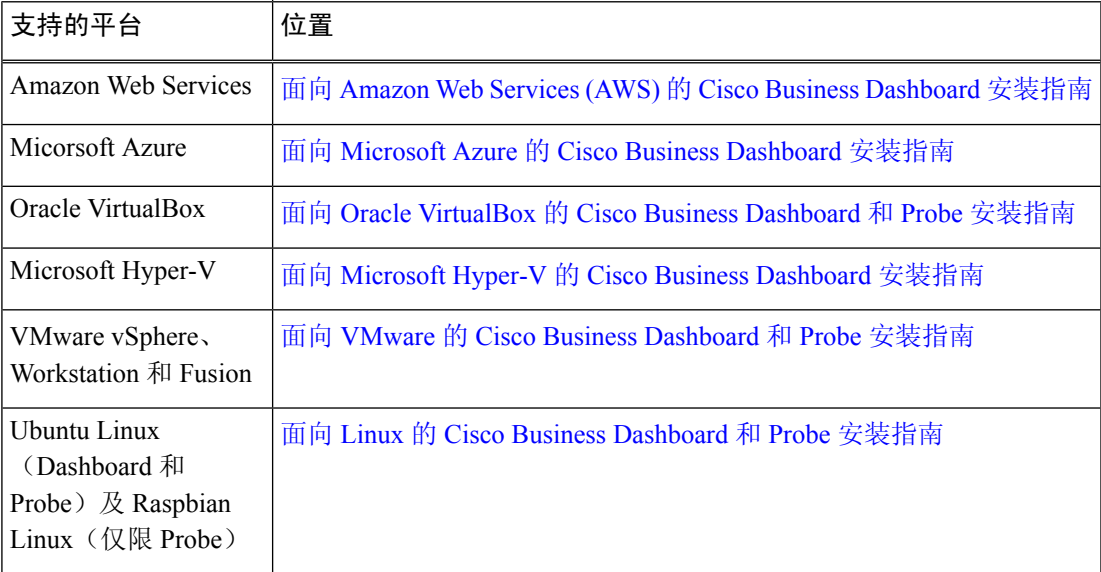

# 术语

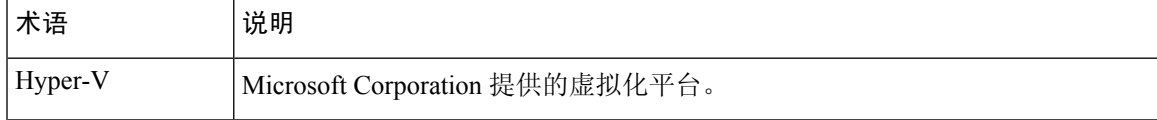

I

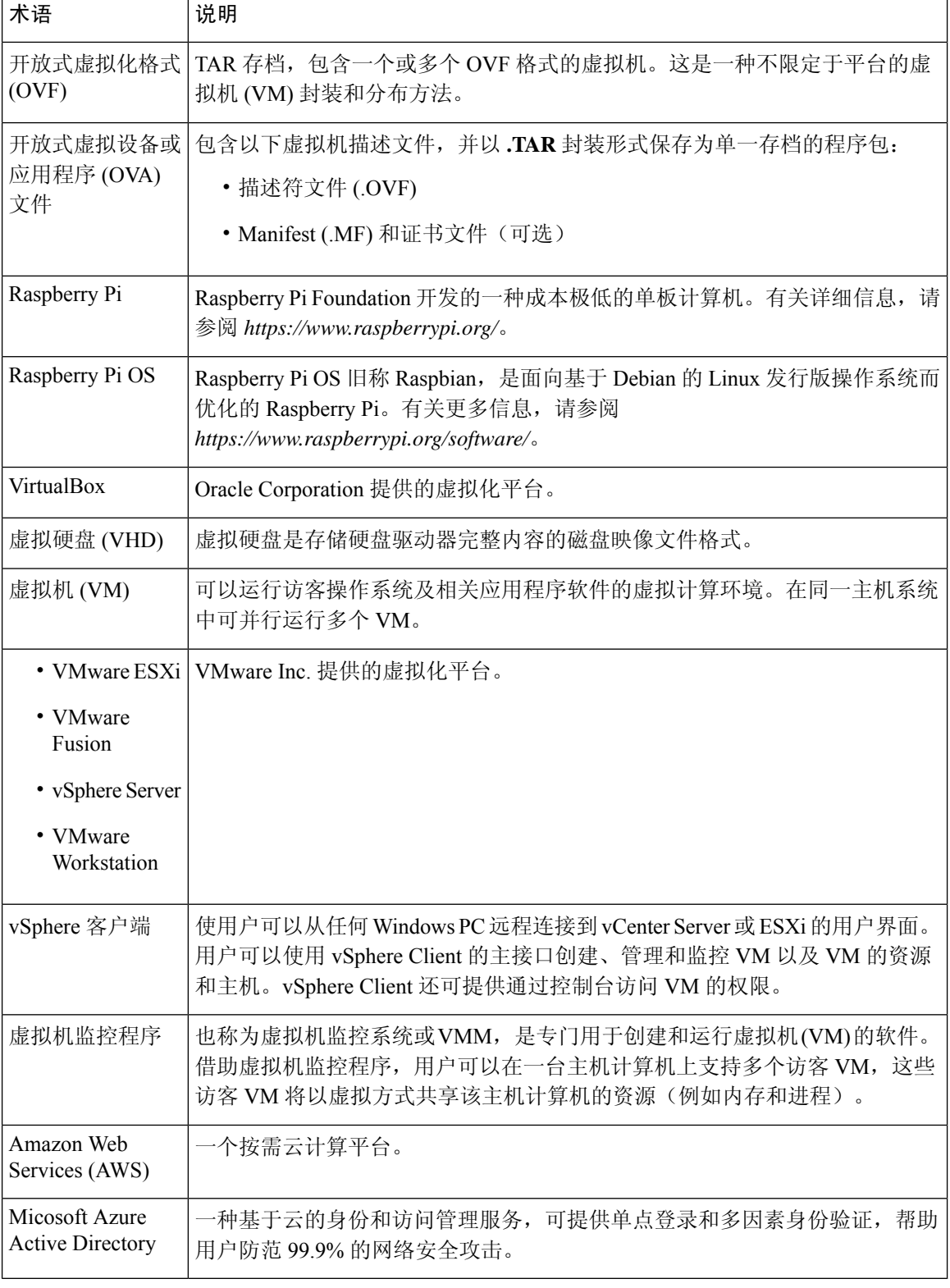

当地语言翻译版本说明

思科可能会在某些地方提供本内容的当地语言翻译版本。请注意,翻译版本仅供参考,如有任何不 一致之处,以本内容的英文版本为准。